## Latex Tutorial 4 (Tables) Examples @-expressions

## Andrew Roberts

19th September 2003

A common use of the @ specifier is to align scientific tables on the decimal place.

3.14159 16.2 123.456

Examples for altering horizontal spacing:

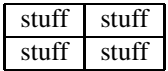

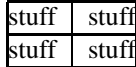

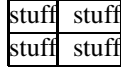

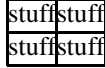